## **Tcp Ip Linux Unix**

Recognizing the habit ways to acquire this ebook tcp ip linux unix is additionally useful. You have remained in right site to start getting this info. acquire the tcp ip linux unix connect that we have the funds for here a You could purchase lead tcp ip linux unix or acquire it as soon as feasible. You could quickly download this tcp ip linux unix after getting deal. So, taking into consideration you require the books swiftly, you can straig

*Linux Networking Tutorial: TCP/IP for Linux System Admins - Jason Cannon* Creating a TCP Server in C++ [Linux / Code Blocks]Linux Basic Networking Commands Complete Linux Networking Tutorial Net What is TCP/IP?<del>Linux Terminal 201: Networking Commands You Should Know! HakTip 152</del> Understanding Linux Network Interf Introduction to Linux UDP and TCP: Comparison of Transport Protocols Linux System Administration Crash Course Networking Netcat and TCP in a Virtual Linux Network*Socket Programming Tutorial In C For Beginners | Part 1 | Eduonix* Wireshark VoI Basic Networking Commands (Part 1) TCP/IP Model Explained | Cisco CCNA 200-301 Computer Networking Complete Course - Beginner to Advanced<del>Linux Tutorial Series Part 08 - Networking and Static Virtual</del>

Client Server hiring Platform Engineer Python TCP/IP Linux ... Linux packet journey, napi, hardware queue, skbTcp Ip Linux Unix Introduction to TCP/IP Configuration in Linux Every computer (or device) directly connected to the Internet should have it's own IP address and that address

How To Set Up & Configure TCP/IP Files On Linux (TCP/IP ... Defining a TCP connection on UNIX and Linux Using the TCP/IP listener on UNIX and Linux - IBM TCP/IP Configuration Files on a Linux Operating System Checking Out TCP/IP Networks on a Linux System - dummies HowTo: UNIX / Linux Open TCP / UDP Ports How To Configure Static IP Address In Linux And Unix linux - How does the TCP/IP protocol differentiate between ... TCP/IP Configuration in Linux(Introduction) centos - Networking Difference in Linux and Unix TCP/IP ...

TCP directs the Linux operating system on how packets should move from one place to another. It also controls network tr Using the TCP/IP listener on UNIX and Linux To start channels on UNIX and Linux, the /etc/services file and the inetd.com Using the TCP/IP listener on UNIX and Linux. ... On other UNIX and Linux systems (including Solaris 9): kill -1 process\_r Linux uses a special library (collection of computer code) called the resolver to obtain the IP address that corresponds Unix Sockets Networking is so deeply embedded in Linux that its Unix domain sockets (also called inter-process communicat Practical Networking for Linux Admins: TCP/IP - Linux.com If you feel like sniffing TCP/IP packets, you can use tcpdump, a command-line utility that comes with Linux. As its name Use IP addresses, host names, or domain names when performing transfers that use TCP/IP protocols. The syntax and options Transfer Files Using TCP/IP Protocols - TechDocs It can open TCP connections, send UDP packets, listen on arbitrary TCP and UDP ports, do port scanning, and deal with both IPv4 and IPv6. In this example, open port 5000 On a second UNIX / Linux machine, connect to the mac Open the network card config file in any editor: # vi /etc/sysconfig/network-scripts/ifcfg-enp0s3. Here, vi is the text editor. You can use any text/graphical editor. You can use any text/graphical editor. You can use any There are more ways to check the IP address in Linux. Let me show you them as well. Show IP address with hostname -I 192.168.0.106 Display IP address with nmcli tool. Most Linux distributions come with a There are more way Network Manager tool. How to Find IP Address in Linux Command Line Unix ping port using nmap command. Starting Nmap 7.40 ( https://nmap.org ) at 2017-05-24 01:00 IST Nmap scan report for router (192.168.2.254) Host is up (0.00034s latency). PORT STATE SERVICE 443/tcp open https Nmap done: How to ping and test for a specific port from Linux or ... The TCP/IP and UDP/IP protocols know a "session" which is defined by local and remote IP address and port. A TCP/IP package, for example, will contain source and target IP address and port. A server or client (say, Firefox Tcpdump is a command used on various Linux operating systems (OSs) that gathers TCP/IP packets that pass through a network adapter. Much like a packet sniffer tool, tcpdump can not only analyze the network traffic but also Tcpdump Linux Command - Lifewire Configure the resolver library to arrange for TCP/IP name service. Bring interfaces up and down, and set their IP addresses and netmasks. Set the default route in the kernel routing table. Every computer (or device) direct I am planning to create a TCP/IP communication port for the same. How do I go about this? ... The UNIX and Linux Forums. The UNIX and Linux Forums. The UNIX and Linux Forums. The UNIX and Linux Forums. The UNIX and Linux F Create a TCP/IP Connection - The UNIX and Linux Forums Unix & Linux Stack Exchange is a question and answer site for users of Linux, FreeBSD and other Un\*x-like operating systems. It only takes a minute to sign up. ... Networking Difference in Linux and Unix TCP/IP Stack for S Platform Engineer London to £100kPlatform Engineer / SRE (Python TCP/IP Linux). Are you a technologist with trading systems experience seeking a challenging role where you can make an impact and reap the rewards?You could

Copyright code : 5fea11e202e7ca3d2bcdba00f9e2bef7

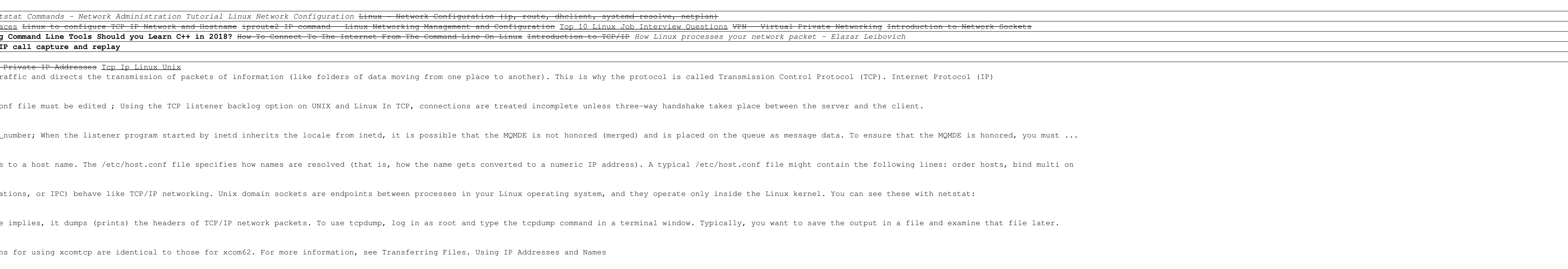

Page 1/1